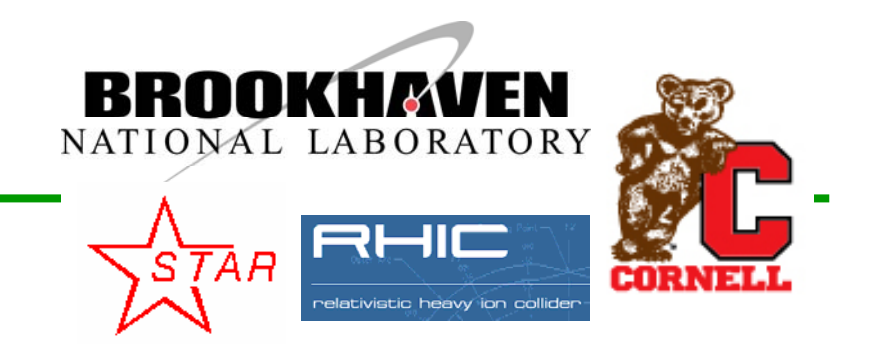

# **The next episode in the UAL and ROOT integration**

### **V. Fine, N. Malitsky, R.Talman**

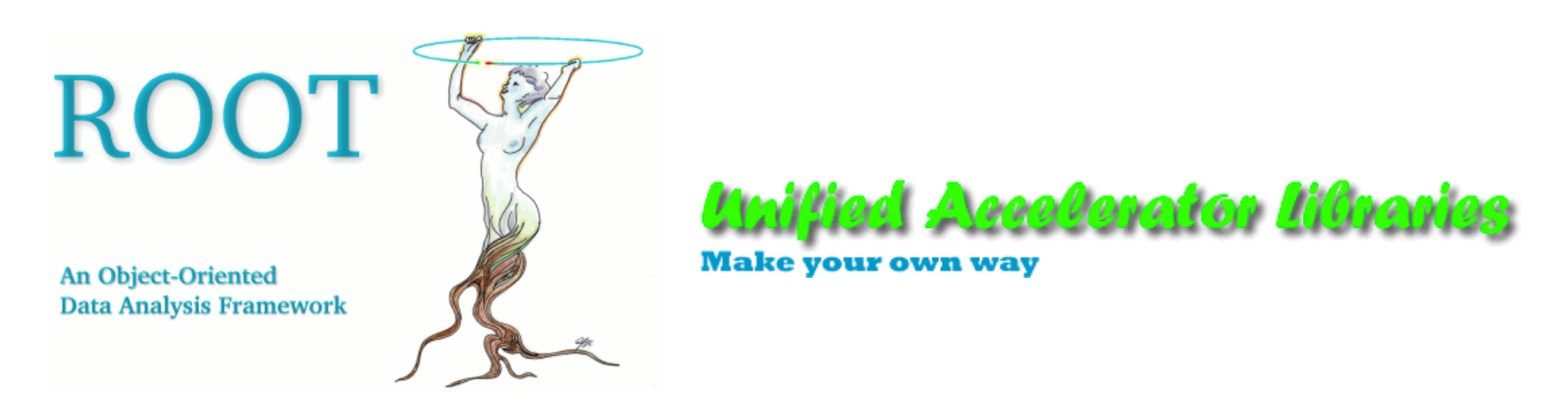

UAL and ROOT

ROOT 2005 Workshop, Sept. 28-29 -1-

## **Abstract**

Theepisode introduces a new

package integrating

UAL simulation algorithms with the Qt-based GUI and an open collection of ROOT analysis and visualization

components. The primary user application is is implemented as an interactive and configurable Accelerator Physics Player whose extensibility is provided by plug-in architecture. Its interface to data analysis and visualization modules is based on the Qt layer supported by the Star experiment. **Prologue: Unified Accelerator Libraries Episode I: API interface Episode II: Interactive Analysis Extension Sequel**

- Form a customizable and extendable environment adaptable to new accelerator applications and conceptual models
- Facilitate development, deployment and reuse of diverse independently developed accelerator programs
- Integrate accelerator conceptual models and analysis patterns with modern technologies and software

## **UAL Environment**

**http://www.ual.bnl.gov**

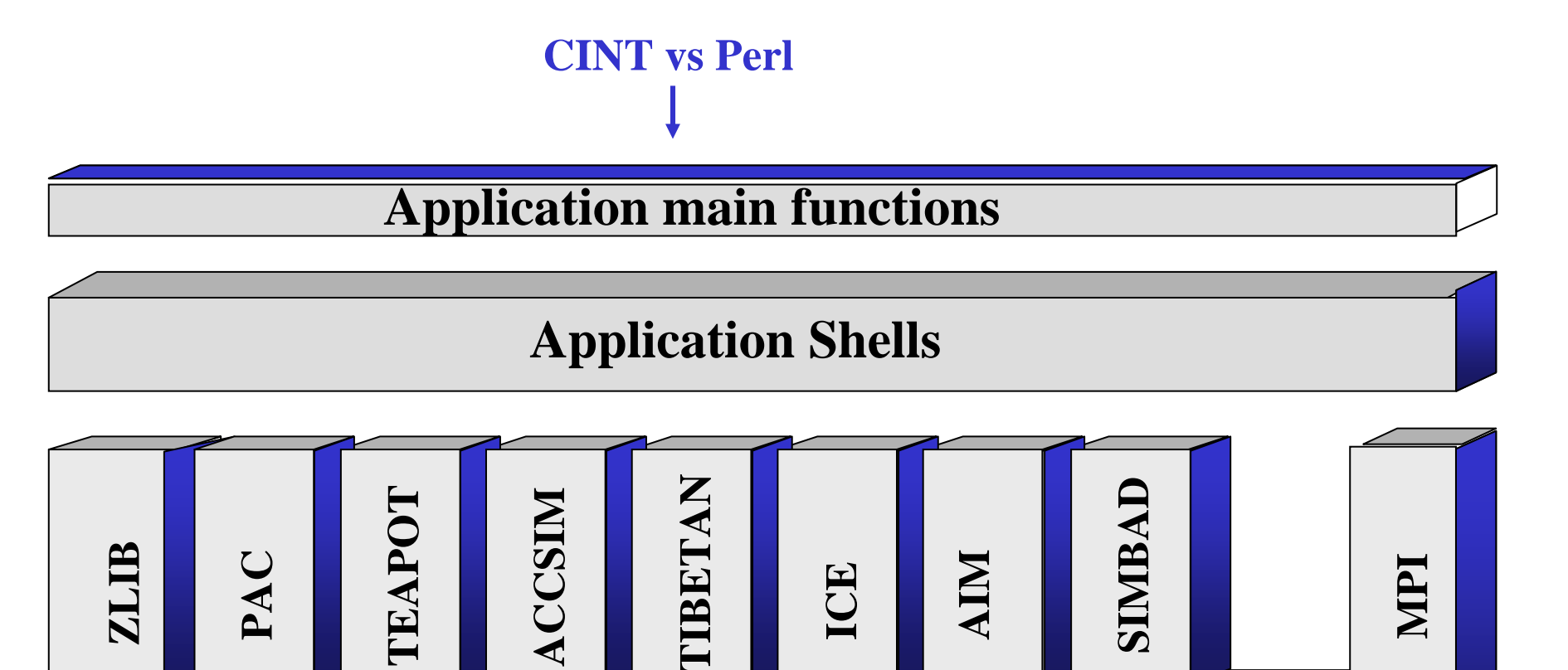

**UAL Element-Algorithm-Probe Framework**

### **Episode I: User-oriented API ROOT 2004 Workshop**

```
// Declare UI Interface
UAL::QT::PlayerShell shell; 
// **********************************************************
 cout << "Read the ADXF file (lattice description)." << endl;
// **********************************************************
shell.readADXF(Args() << Arg("file", latticeFile )); 
 …// **********************************************************
cout << "Read the APDF file (propagator description)." << endl;
// **********************************************************
```

```
shell.readAPDF(Args() << Arg("file", apdfFile ));
```

```
// **********************************************************
cout << "Generate a bunch distribution." << endl;
// **********************************************************
```

```
shell.setBunch(Args() 
           << Arg("np", 10000) 
           << Arg("enx", 15.0e-6) 
           << Arg("eny", 15.0e-6) 
           << Arg("ctMax", 2.0) 
           << Arg("deMax", 1.0e-3) 
           << Arg("seed", -100));
```
#### **Evolution:**

**1994**: C++ API**1996**: Perl API**1998**: Perl  $API + SYF$  lattice file **2003**: Perl API + SXF lattice file + XML-based propagator file  $2004 \cdot C_{++}$  API + SXF lattice file + XML-based propagator file  $2005$ :  $C_{++}$  API + XMI -based lattice and propagator files

**C++ with CINT vs Perl/Python: Pros**: debugging, maintenance **Cons:** none

UAL and ROOT

ROOT 2005 Workshop, Sept. 28-29 -6-

# **Programming Languages (PL)**

### **ROOT 2004 Workshop**

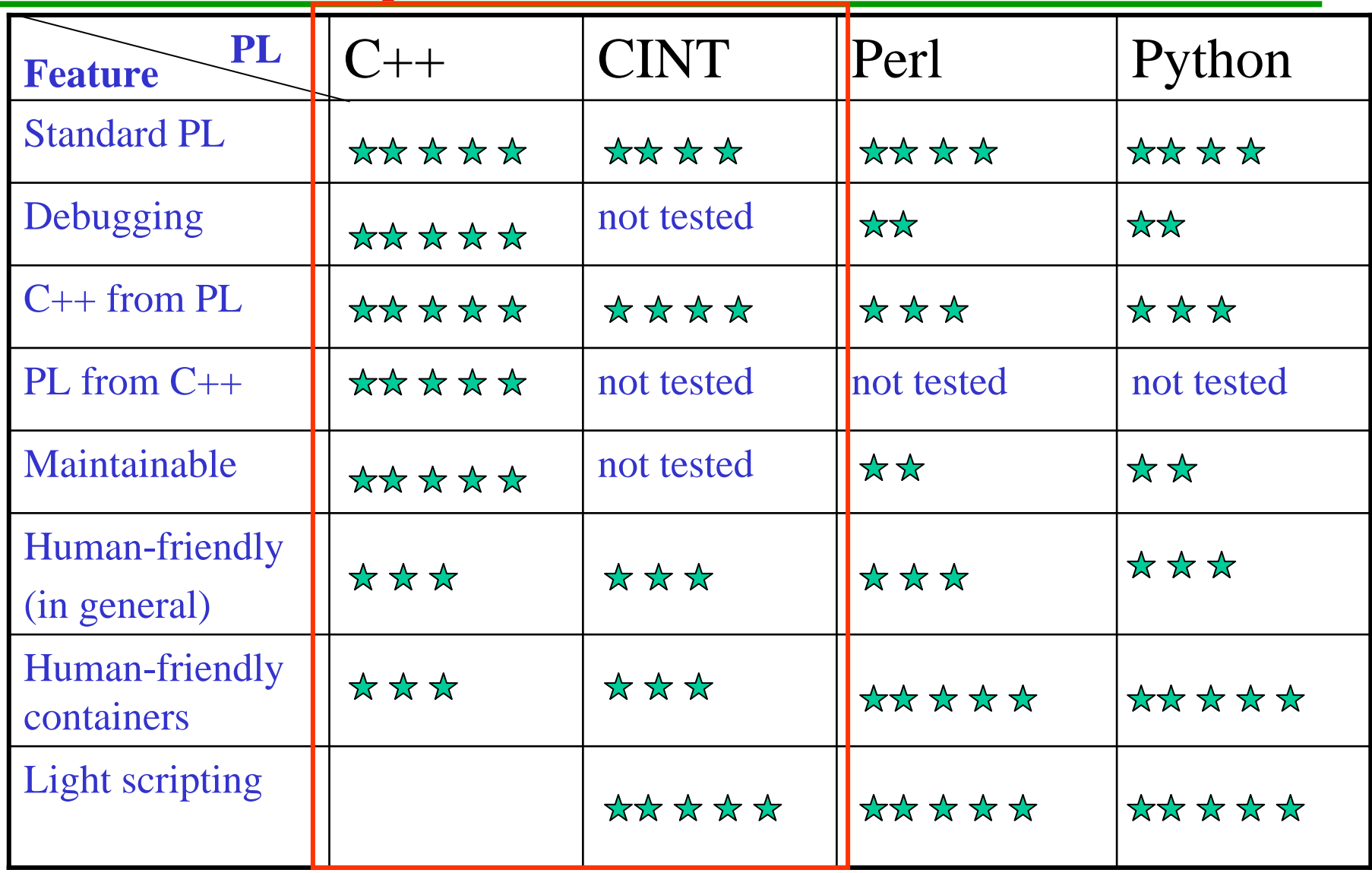

UAL and ROOT

ROOT 2005 Workshop, Sept. 28-29 -7-

## **Rapid prototyping with light scripting ROOT 2004 Workshop**

# **Rapid prototyping scenario:**

### **Perl/C++**

- 1. Design of Perl application-specific packages
- 2. Implementation of these packages
- 3. Partial debugging
- 4. Test
- 5. Use with **light scripting** of the main script
- 6. Rewriting into C++

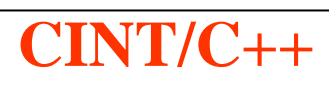

- 1. Design of C++ application-specific classes
- 2. Implementation of shared library
- 3. Debugging
- 4. Test
- 5. Use with **light scripting** of the main function.

# **MADX-UAL-ROOT Off-line Facility**

#### **ROOT 2004 Workshop**

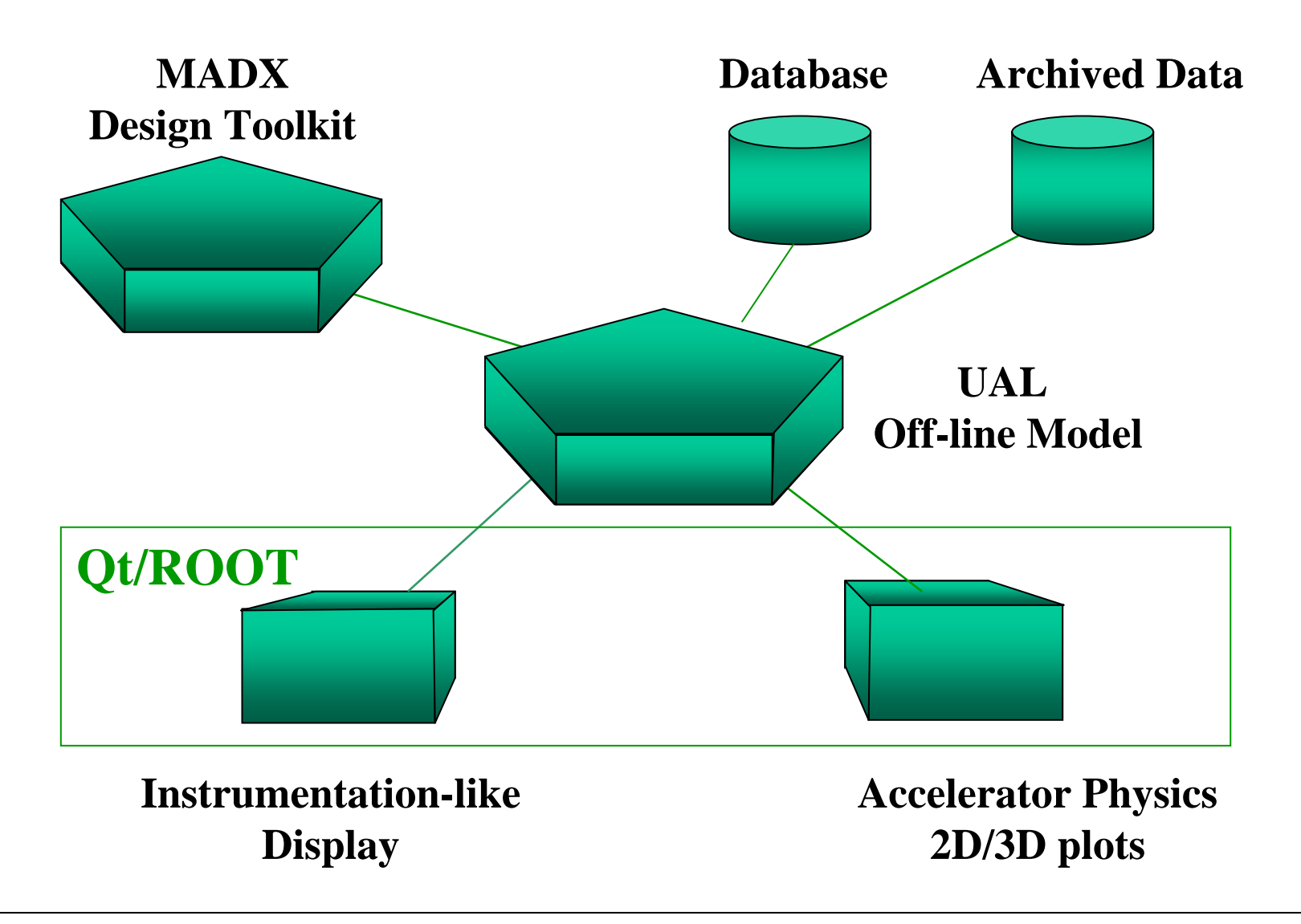

UAL and ROOT

ROOT 2005 Workshop, Sept. 28-29 -9-

### **Episode II: UAL Interactive Analysis Extension Objectives**

- $\Box$  Bring the UAL off-line applications to the RHIC online environment for analyzing accelerator physics experiments and operational data.
- $\Box$  Facilitate modeling and analysis of multi-particle applications, such as beam-beam and space charge effects, instabilities, cooling, *etc*.)

# **Accelerator Physics Player**

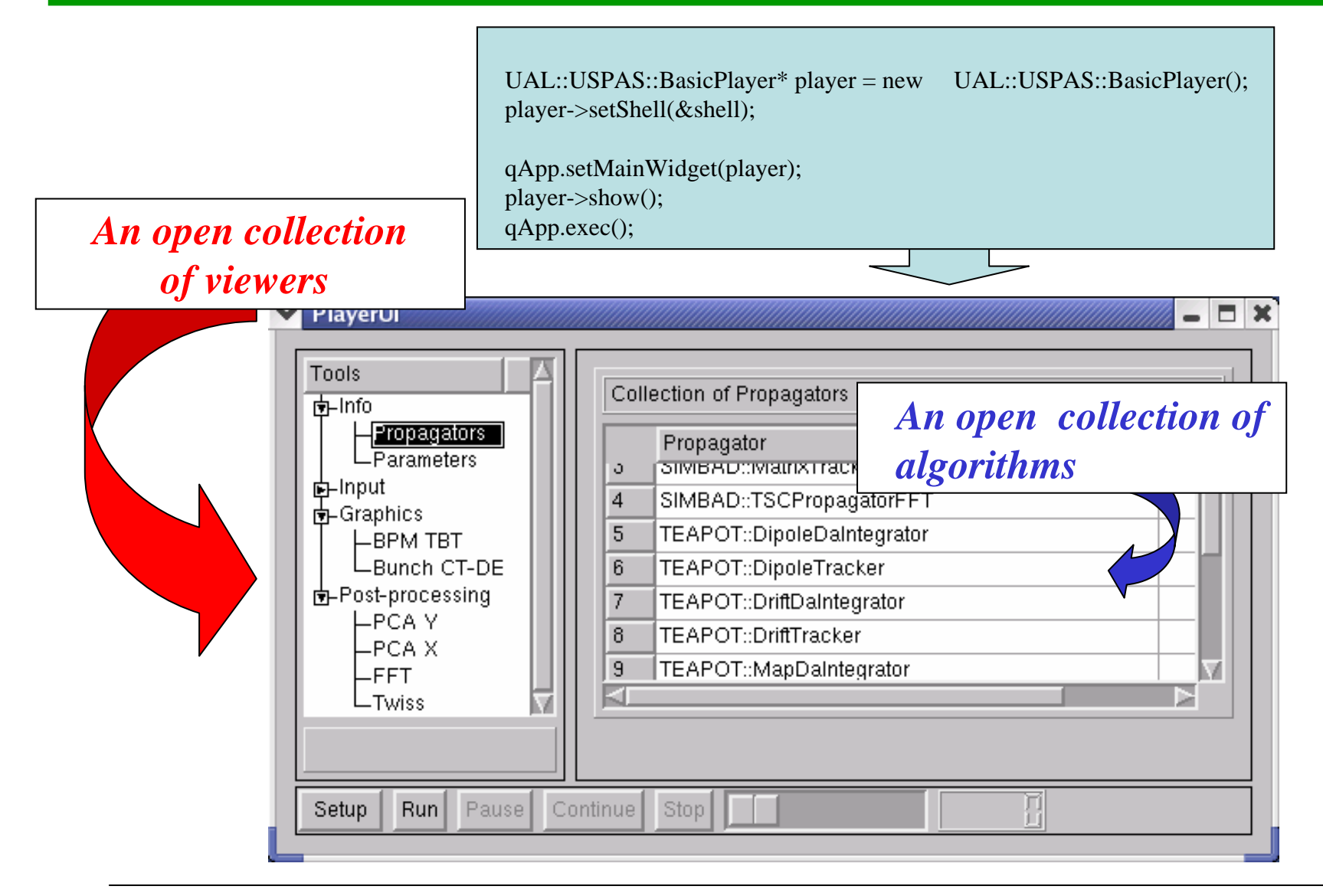

UAL and ROOT

ROOT 2005 Workshop, Sept. 28-29 -11-

## **Examples of the Accelerator-Specific Viewers**

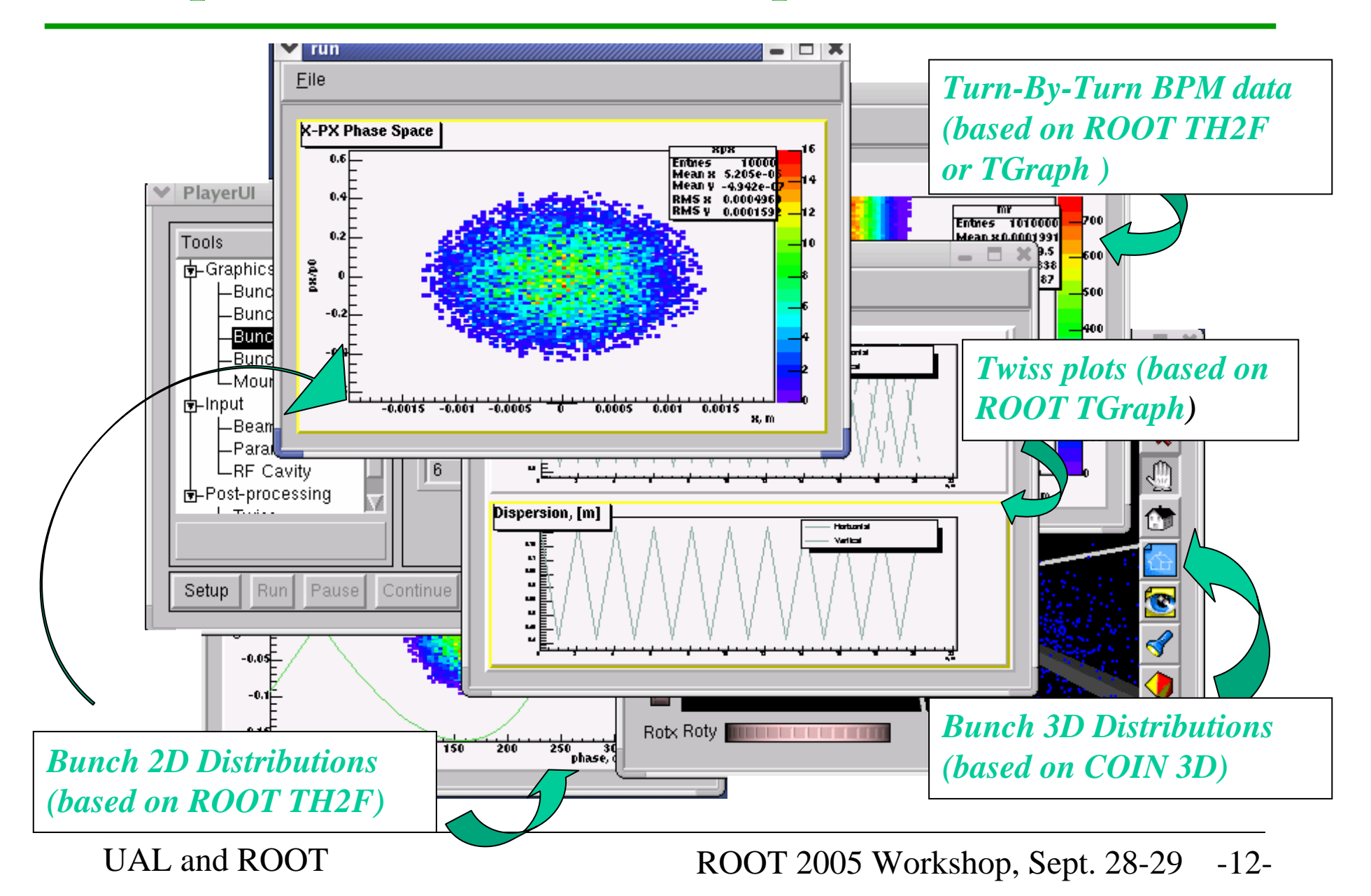

# **Interactive Analysis Extension**

#### **Architecture**

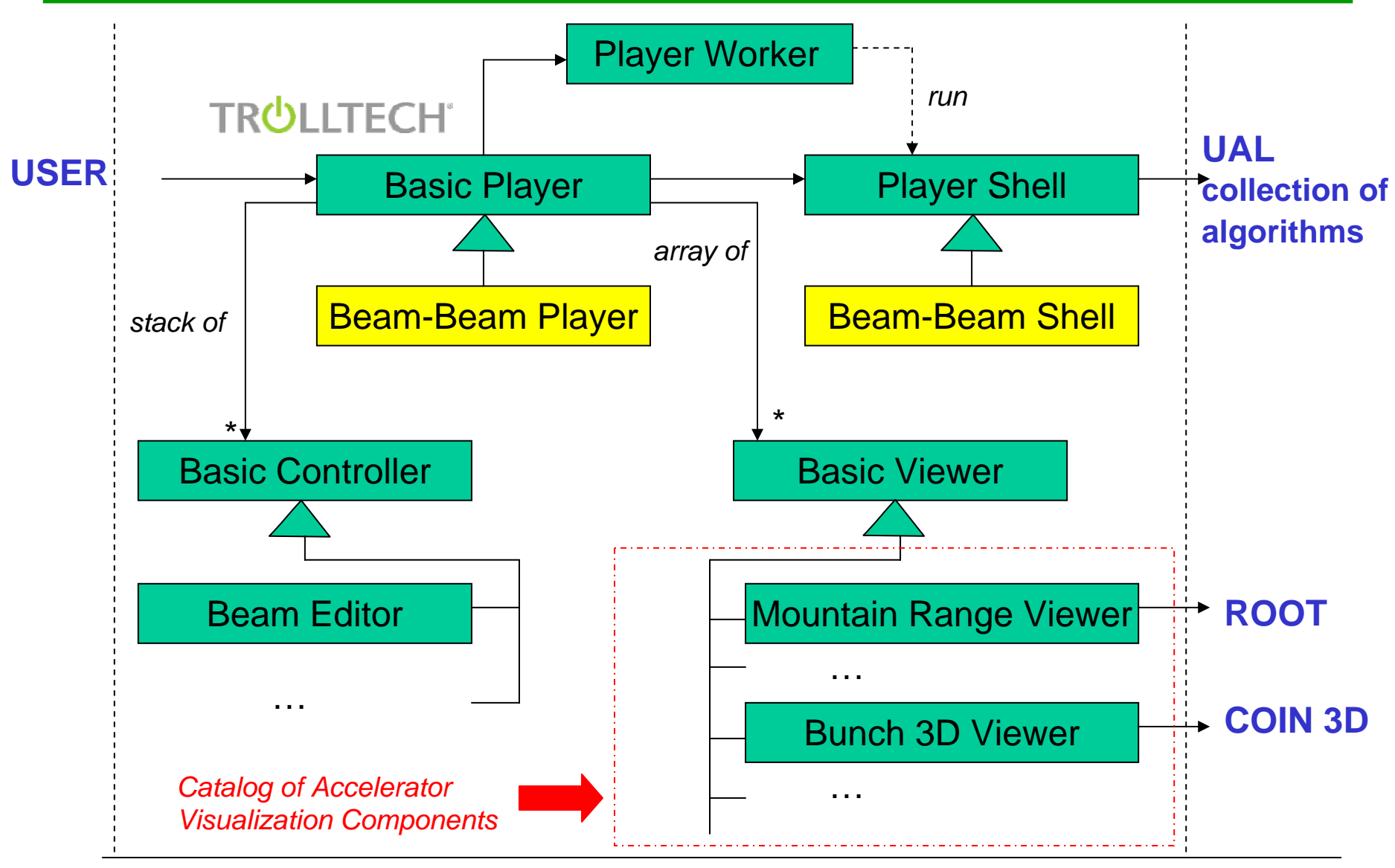

UAL and ROOT

ROOT 2005 Workshop, Sept. 28-29 -13-

#### **AGS and RHIC Online and Offline Models based on MADX-ADXF-UAL suite (MAD-X Day, Sept. 23, 2005)**

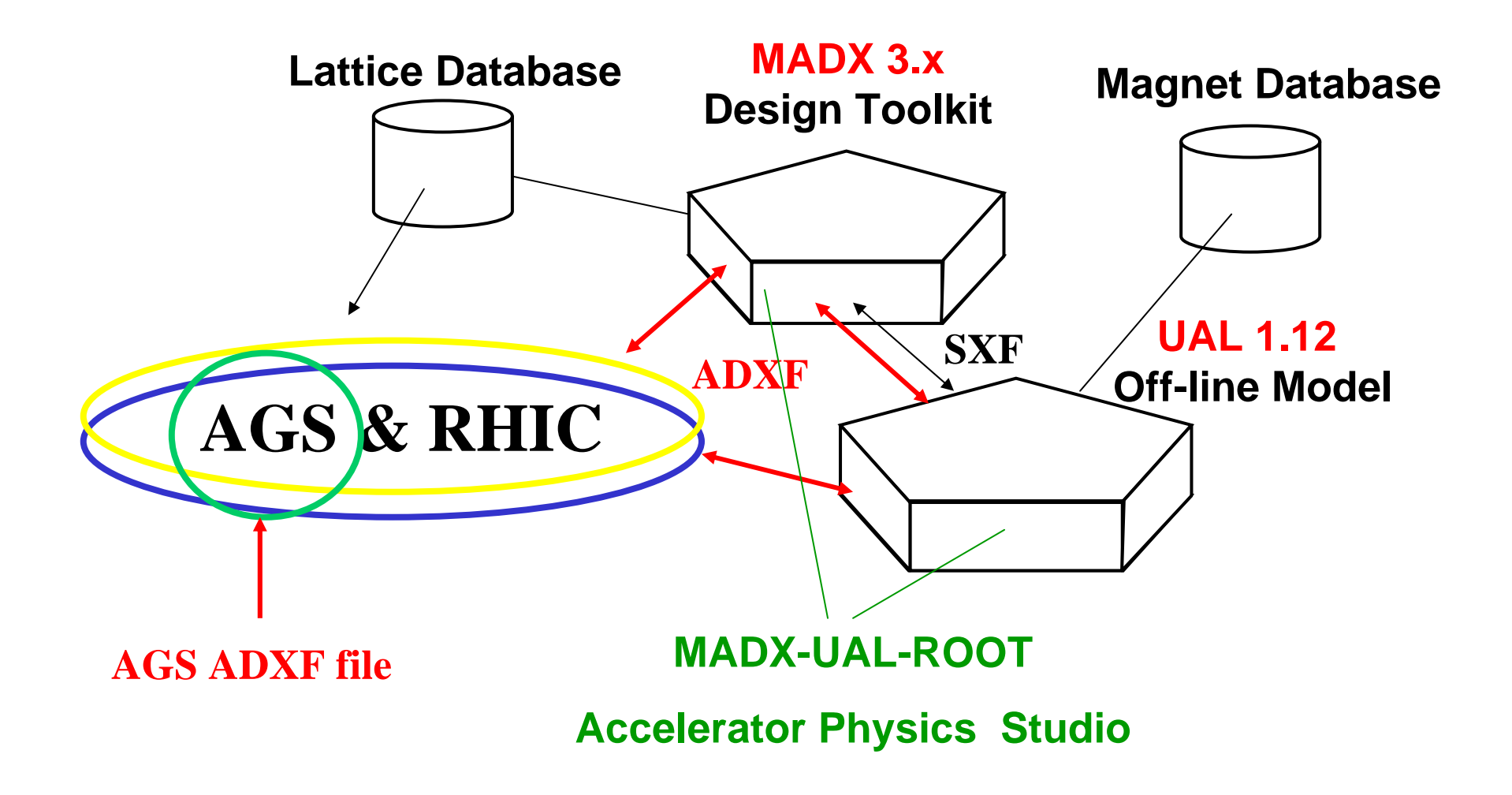

### **Sequel: What would be Next ?**

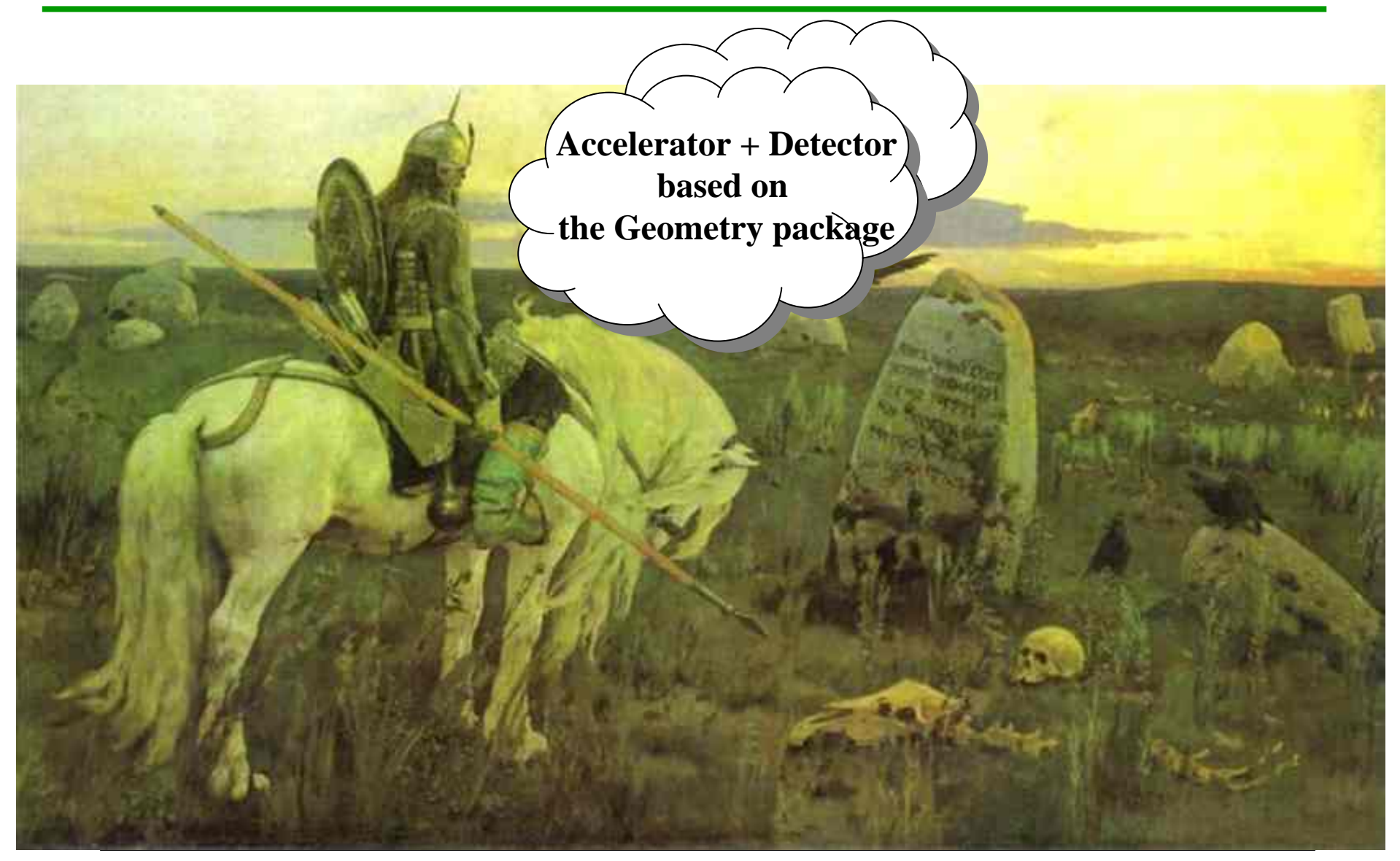

UAL and ROOT

ROOT 2005 Workshop, Sept. 28-29 -15-